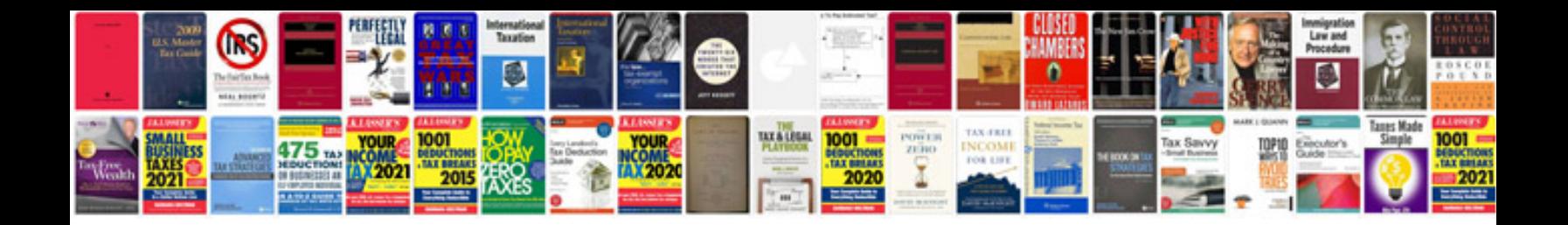

**How to convert document to word format**

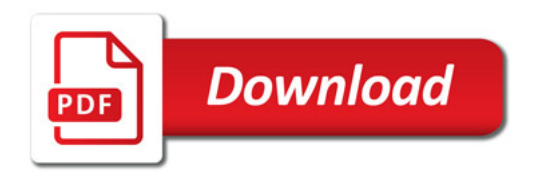

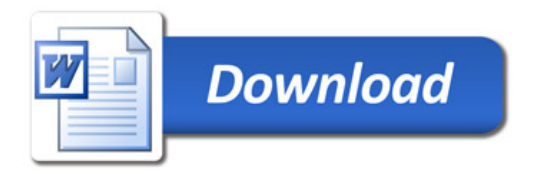